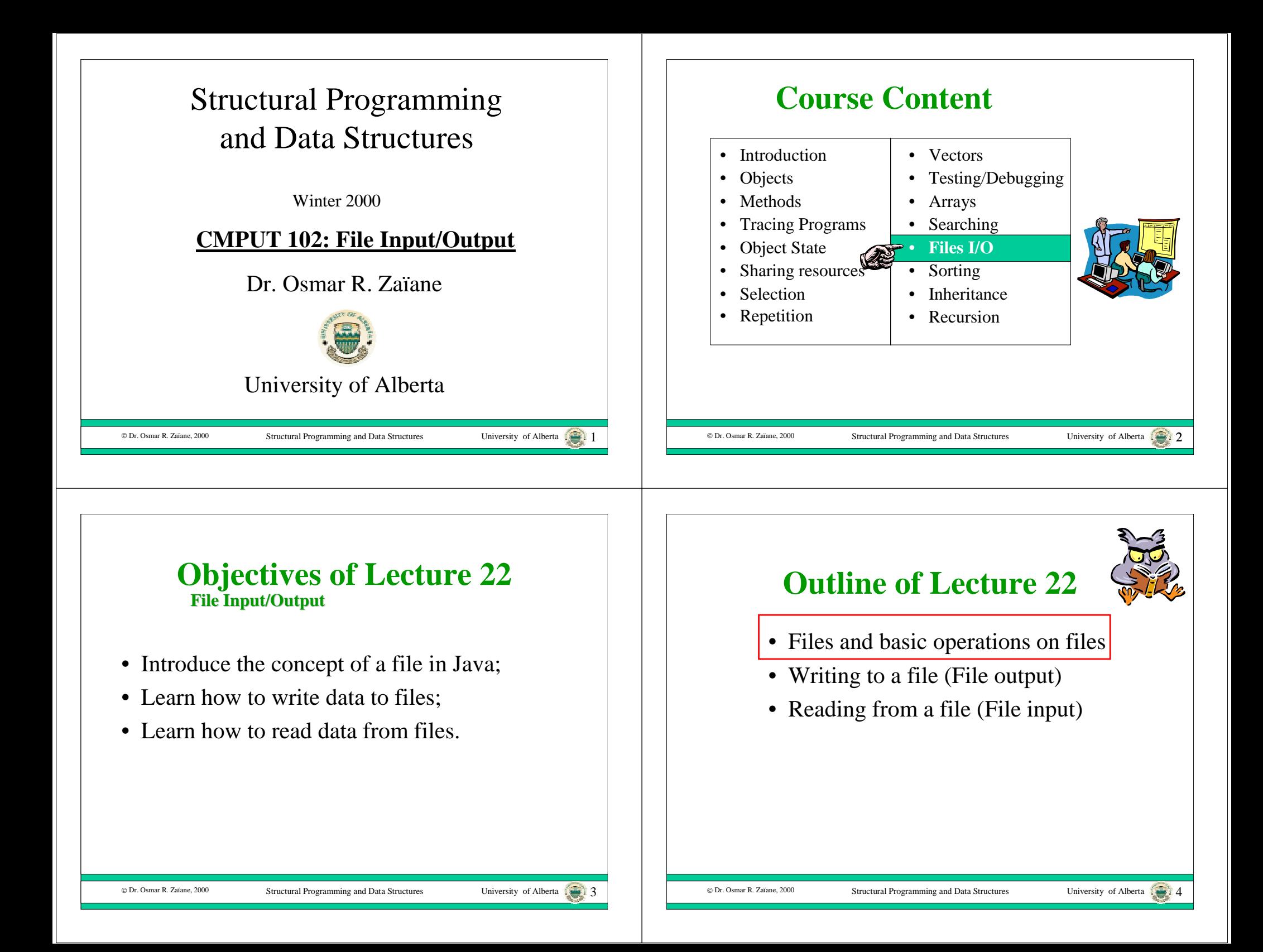

### **User - input/output**

- A program can input data from the user, process the data and output some results to the screen. The data is stored and manipulated in main memory.
- However, if you run the program once, obtain the data, exit the program and then start the program again, all of the data is lost.
- Main memory is volatile, in the sense that data stays in memory only as long as the program is still in execution and the computer is on.

Structural Programming and Data Structures University of Alberta

# **Main Memory versus Disk**

- In order to store data for a long period of time, it is better to store the data on disk.
- Data stored on disk can be accessed even after the program has been terminated and restarted again.

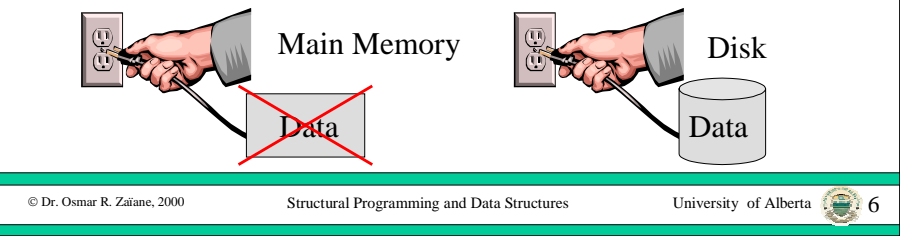

## **File - input/output**

- A program that outputs data to a disk file, exits and then re-starts, can access the data again, by inputting it from the disk file.
- Java has a class called File whose instances are used to **represent** disk files.
- You can create a File object that represents a disk file called "people": aFile

```
File aFile;
aFile = new File("people");<br>File Object ("people");
```
© Dr. Osmar R. Zaïane, 2000

© Dr. Osmar R. Zaïane. 2000

Structural Programming and Data Structures University of Alberta

#### **The File Class**• Here are some messages you can send to a File object: **boolean exists()** aFilee<sub>xists</sub> afile

delete

renameTo

"people"

// returns true if the file exists

**void delete()** // deletes the file.

#### **void renameTo(File aFile)**

// rename this file to the name of the given File.

• However, you cannot **create a disk file** using a File object, or read or write data to a disk file directly!

C Dr. Osmar R. Zaïane, 2000

newname

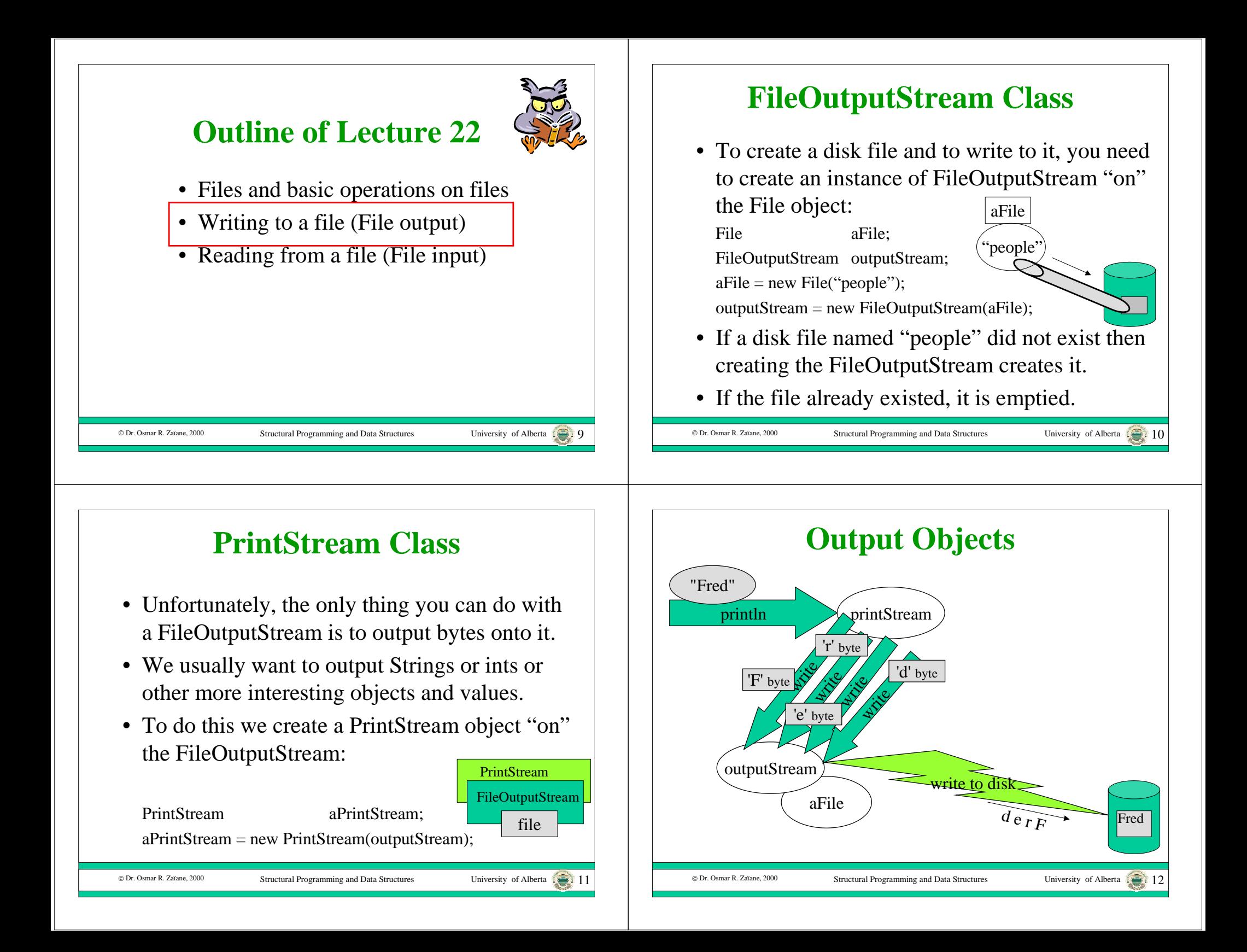

#### © Dr. Osmar R. Zaïane. 2000 Structural Programming and Data Structures University of Alberta 13 **PrintStream class (con't)** • We have already used an instance of PrintStream in this course, but it was not created on a FileStream.• The object reference, "*System.out*" is bound to a PrintStream on the screen.• When we send the message: **System.out.println("hello");** we are sending a message to an instance of PrintStream.© Dr. Osmar R. Zaïane, 2000 Structural Programming and Data Structures University of Alberta 14 **File Output Example** import java.io.\*; public class FileOutput { // This program is an example of file output. public static void main(String args[]) **throws Exception** { File aFile: FileOutputStream outputStream; PrintStream aPrintStream;  $aFile = new File("people")$ : outputStream = new FileOutputStream(aFile); aPrintStream = new PrintStream(outputStream); aPrintStream.println("Flinstone, Fred"); aPrintStream.**close()**; } } necessary "magic" when creating a FileOutputStream people itstone, Fred Closing the stream is necessary © Dr. Osmar R. Zaïane, 2000 Structural Programming and Data Structures University of Alberta **Outline of Lecture 22**• Files and basic operations on files • Writing to a file (File output) • Reading from a file (File input) © Dr. Osmar R. Zaïane, 2000 Structural Programming and Data Structures University of Alberta 16 **FileInputStream class** • To read a disk file, you need to create an instance of FileInputStream "on" the File object: File aFile: FileInputStream aFileStream;  $aFile = new File("people");$ aFileStream = new FileInputStream(aFile); • If a disk file named "people" exists, the FileInputStream is ready to read it. • If not, an "exception" will occur and your program will terminate. "people" aFile

#### **InputStreamReader class**

- Unfortunately, the only thing you can do with a FileInputStream is to input bytes.
- We usually want to input each line of a file as a String or int or some other object or value.
- To do this we first create an InputStreamReader object "on" the FileInputStream that reads **characters**:

InputStreamReader aReader;

 $a$ Reader = new InputStreamReader( $a$ FileStream);  $\qquad$  file

© Dr. Osmar R. Zaïane, 2000

Structural Programming and Data Structures University of Alberta

#### **BufferedReader class**

• To read **lines** as Strings instead of reading characters, we need to construct a BufferedReader "on" the InputStreamReader:

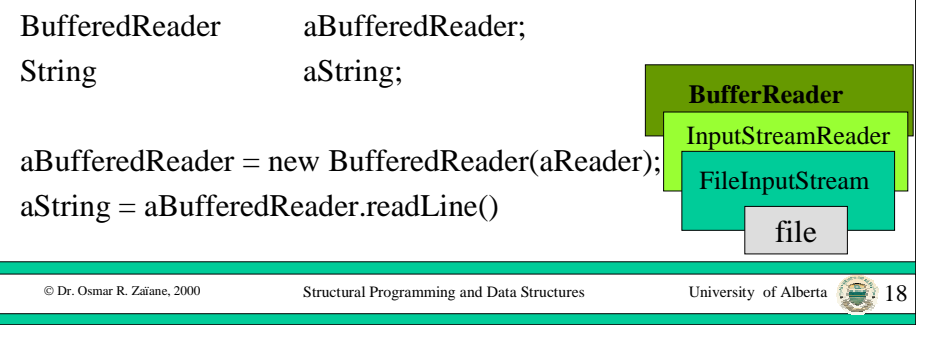

# **File Input Example**

import java.io.\*; public class FileOutput { // This program is an example of file input. creating a FileInputStream

public static void main(String args[]) throws Exception {

File aFile: FileInputStream inputStream; InputStreamReader aReader; BufferedReader aBufferedReader; String aString;

© Dr. Osmar R. Zaïane, 2000

Structural Programming and Data Structures University of Alberta

}

FileInputStream **InputStreamReader** 

necessary "magic" when

## **File Input Example (con't)**

© Dr. Osmar R. Zaïane, 2000 Structural Programming and Data Structures University of Alberta  $aFile = new File("people");$ inputStream = new FileInputStream(aFile); aReader = new InputStreamReader(inputStream);  $aBufferedReader = new BufferedReader(aReader):$ aString = aBufferedReader.readLine(); System.out.println(aString); aBufferReader.close(); }

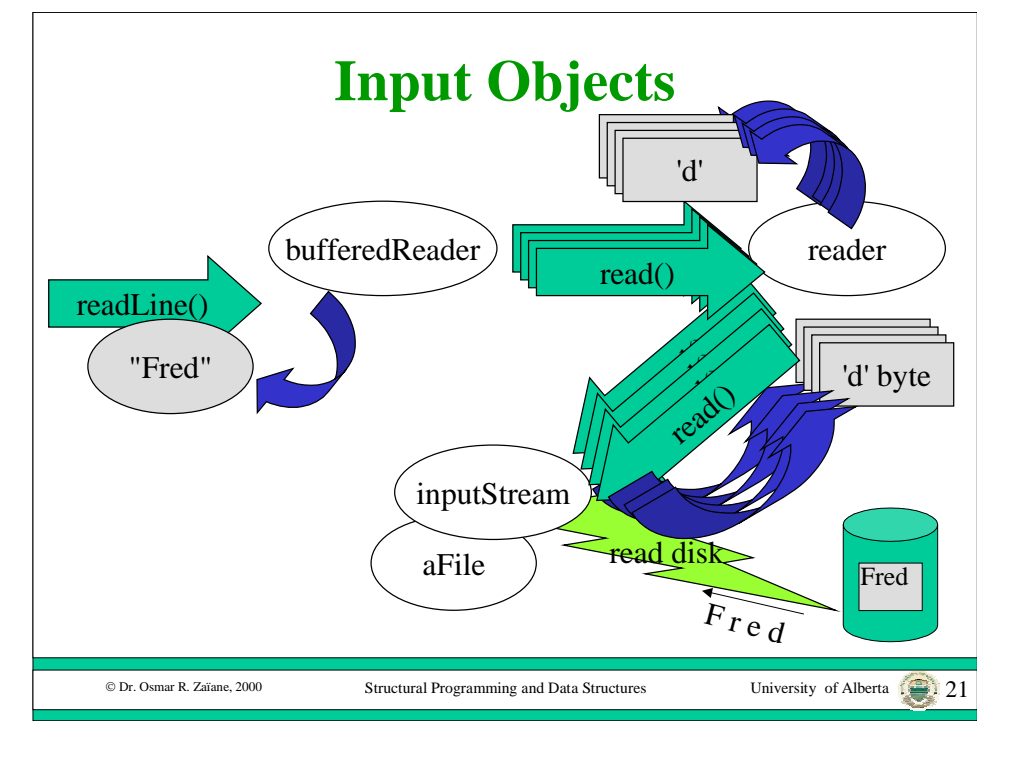

#### **Questions**

- How to store a collection of objects in a file with objects having different instance variables? (records with many attributes)
- How to update a file? (delete, add, and change records)

© Dr. Osmar R. Zaïane, 2000

- How to sequentially access a list of objects in a file, one after the other?
- How to randomly access an object in a file at a given position?

Structural Programming and Data Structures

University of Alberta ......... 22

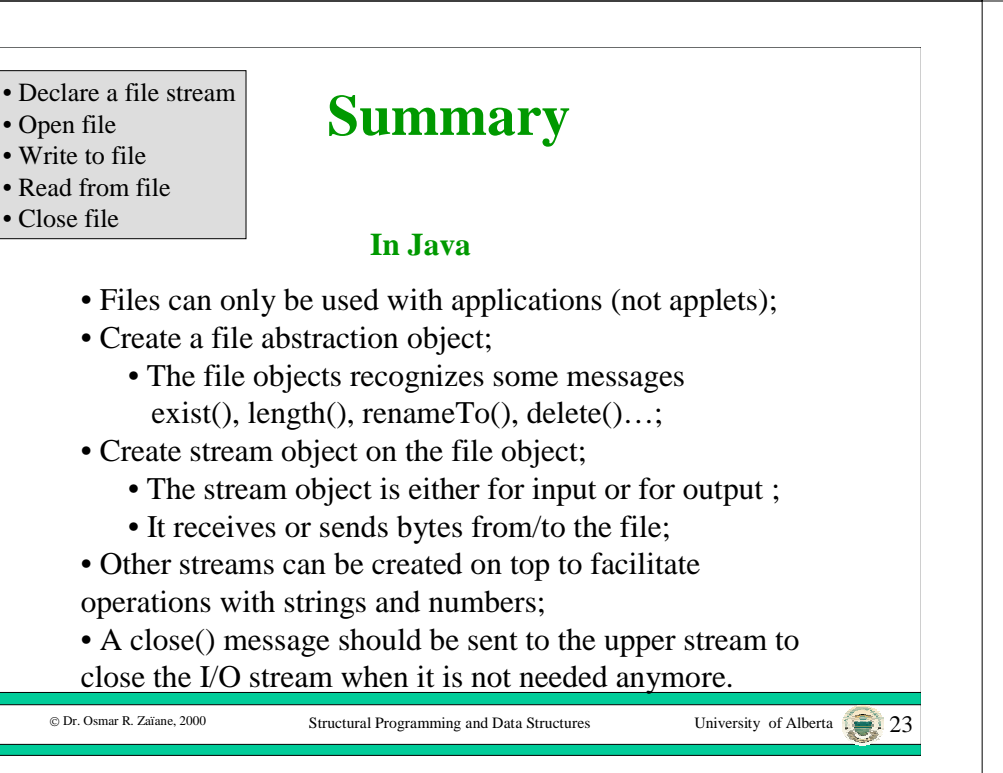